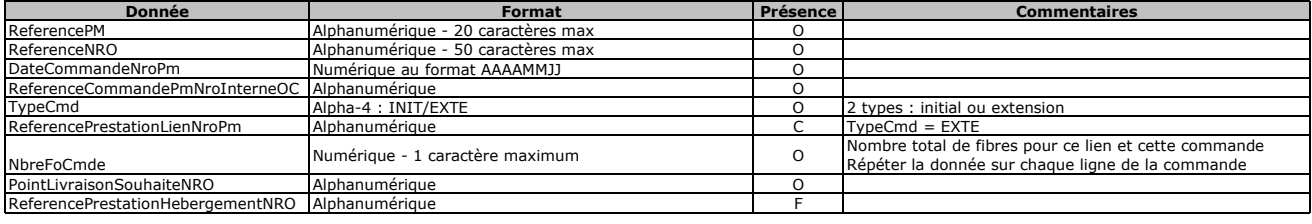

Une ligne par fibre commandée 1 fichier par commande de lien NRO-PM

**Nom du fichier :**<br>reflnterne1\_reflnterne2\_CodeInteropOI\_CodeInteropOC\_Lien\_ReferencePM\_CMD\_VXX\_aaaammjj\_numsequence.csv<br><u>Emetteur du fichier</u> : Bouygues Telecom<br><u>Destinataire du fichier</u> : Altitude<br><mark>Bergarateur :</mark> ccaract

AR\_NroPm

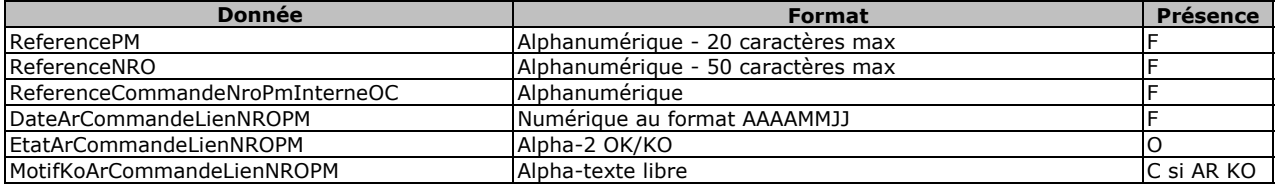

1 ligne par commande (quelque soit le nombre de fibres commandées)

**Nom du fichier** :

refInterne1\_refInterne2\_CodeInteropOI\_CodeInteropOC\_Lien\_ReferencePM\_ARCMD\_VXX\_aaaammjj\_numsequence.csv **Emetteur du fichier** : Altitude

**Destinataire du fichier** : Bouygues Telecom **Format** : CSV **Séparateur** : caractère ' ;' **Encodage** : UTF-8

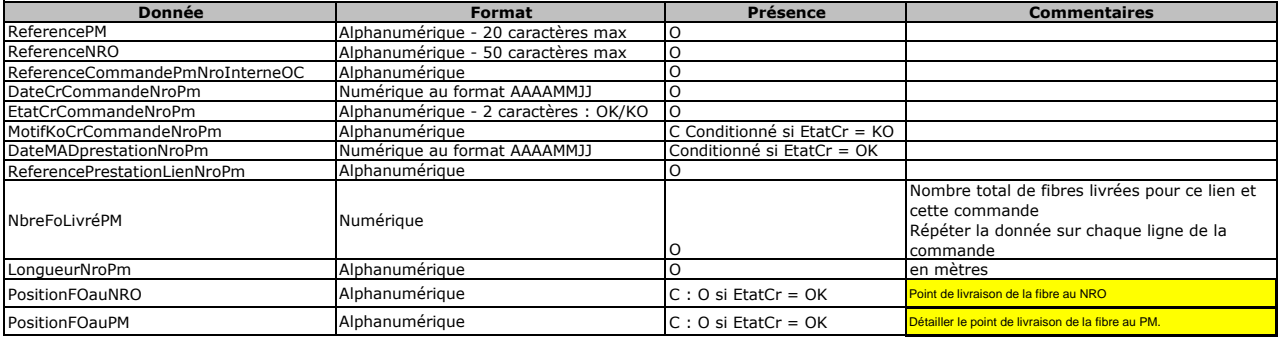

Ce fichier contient une ligne par fibre commandée

**Nom du fichier :**<br>refinterne1\_refinterne2\_CodeInteropOI\_CodeInteropOC\_Lien\_CRMAD\_VXX\_aaaammjj\_numsequence.csv<br><u>Emetteur du fichier</u> : Altitude<br><u>Destinataire du fichier</u> : Bouygues Telecom<br>Séparateur : caractère ' ;'<br><u>Sepa</u>